第5章) ZigBeeモジュールを使用したモデル・ロケット軌道計測システム

## 加速度センサ入力ソフトに見る� デバイス·アクセスの実際(MMA72610編)

## デバイス・アクセスの手法を学ぶためには、実際に動作している実装を見るのが一番だ. そこ で,本誌2008年1月号の技術解説記事「ZigBeeモジュールを使用したモデル・ロケット軌道計測 システムの製作」で作成したソフトウェアのうち,加速度センサからの入力をA-Dコンバータで得 る部分のソースについて解説する. また、このときに施した高速化のためのノウハウも見ていく. (編集部)

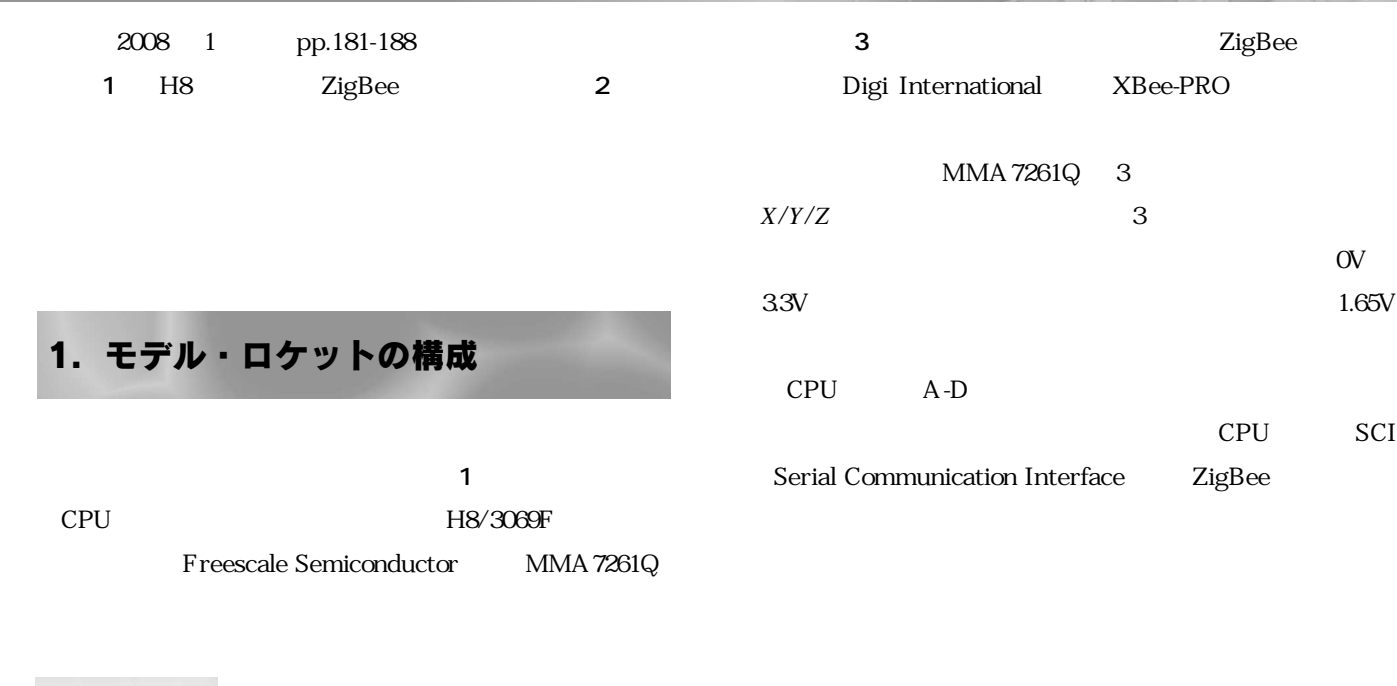

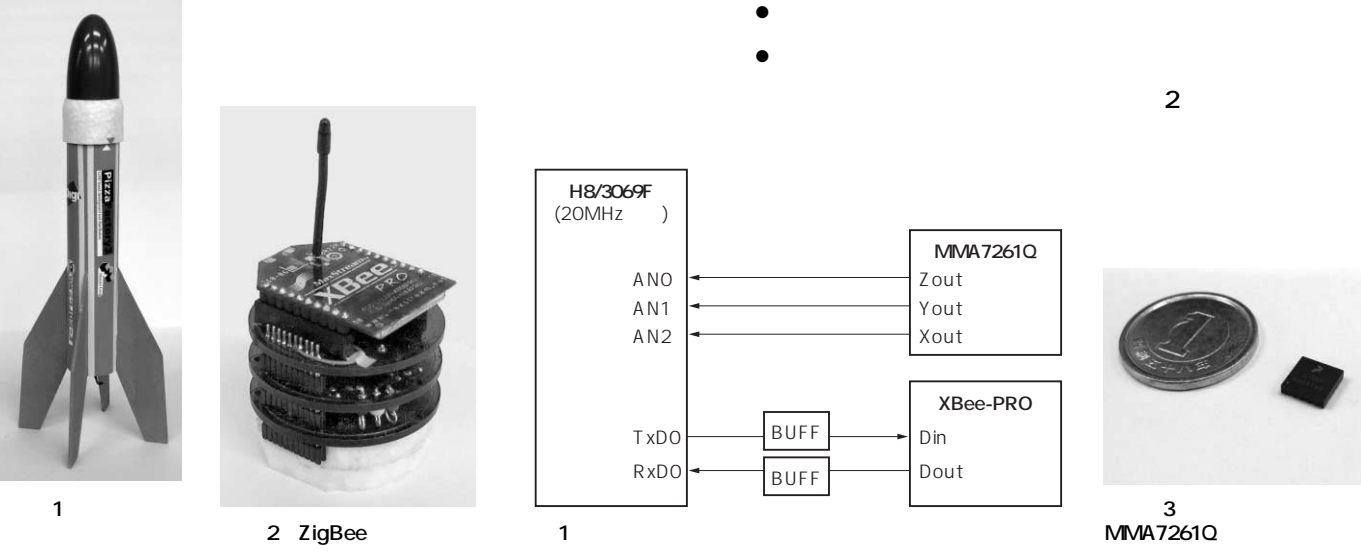

松本 哲明�

第 5 章 加速度センサ入カソフトウェアに見る<br>デバイス・アクセスの実際(MMA7261Q編)

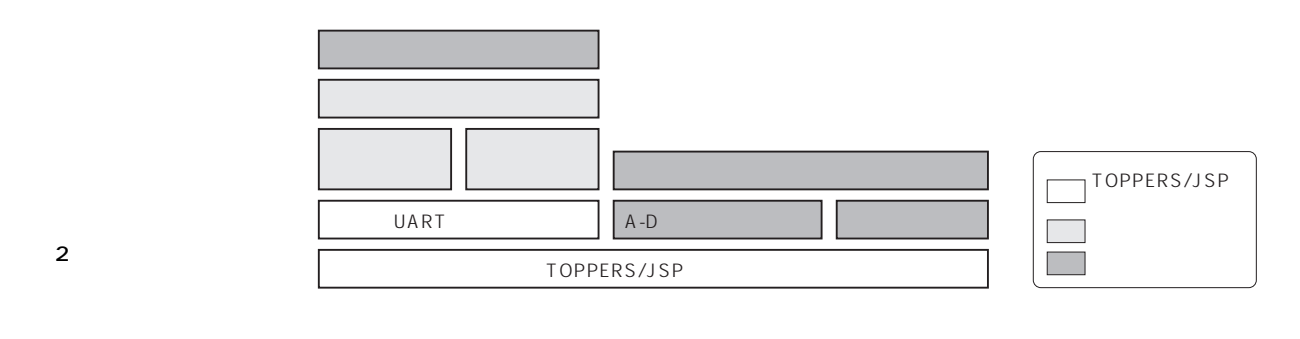

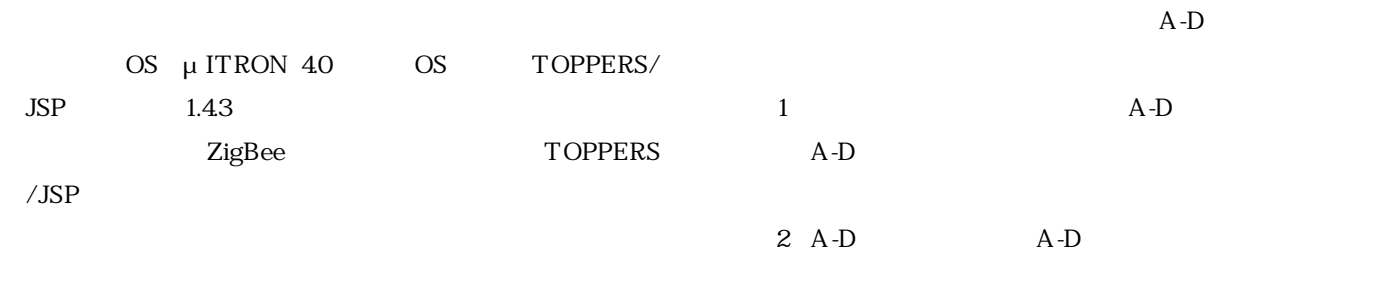

 $A-D$ 

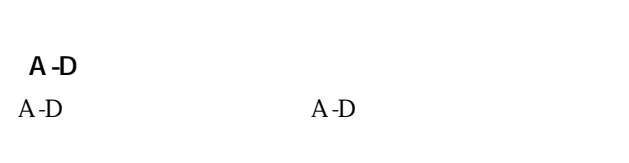

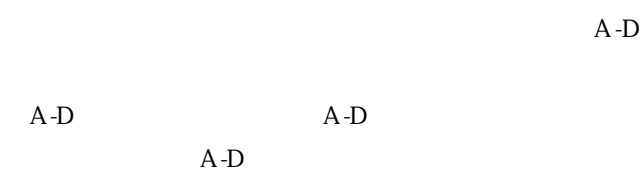

3 A-D

A-D

 $A-D$ 

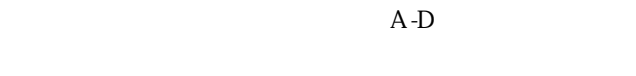

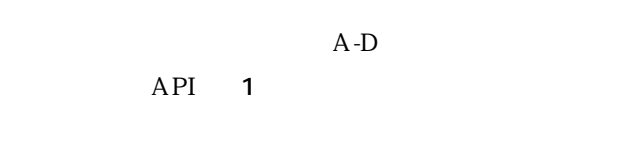

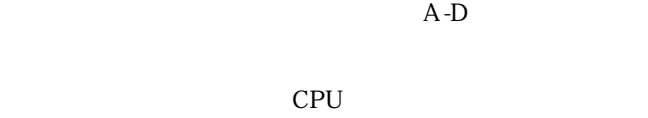

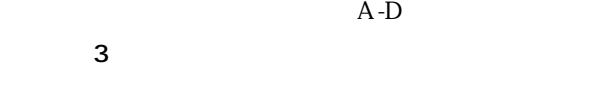

します **図 3**

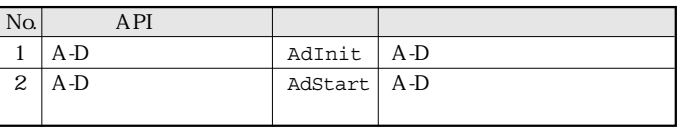

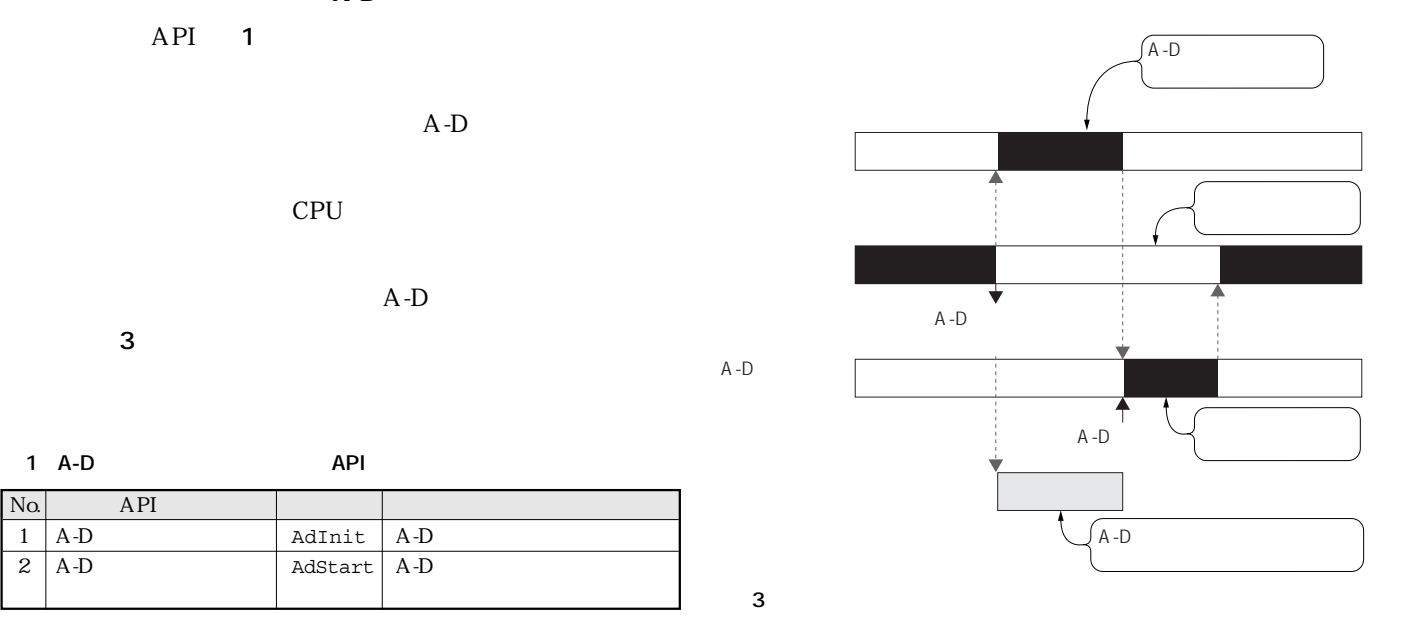